# Árvore Binária

- Árvore com as seguintes propriedades:
	- Cada nó interno tem no máximo dois filhos
	- Os filhos de um nó formam um par ordenado (filho da esquerda, filho da direita)
- Árvore binária própria
	- Cada nó tem zero ou dois filhos
- Aplicações
	- Expressões aritméticas
	- Árvores de decisão

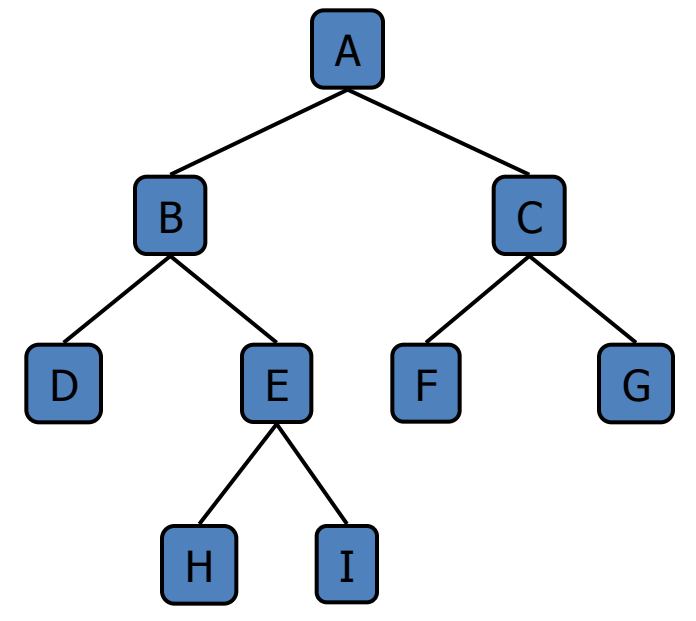

# Árvore de Expressões Aritméticas

- Árvore associada a uma expressão aritmética
	- Nós internos: operadores
	- Nós externos: operandos
- Exemplo:  $(2 \times (a-1) + (3 \times b))$

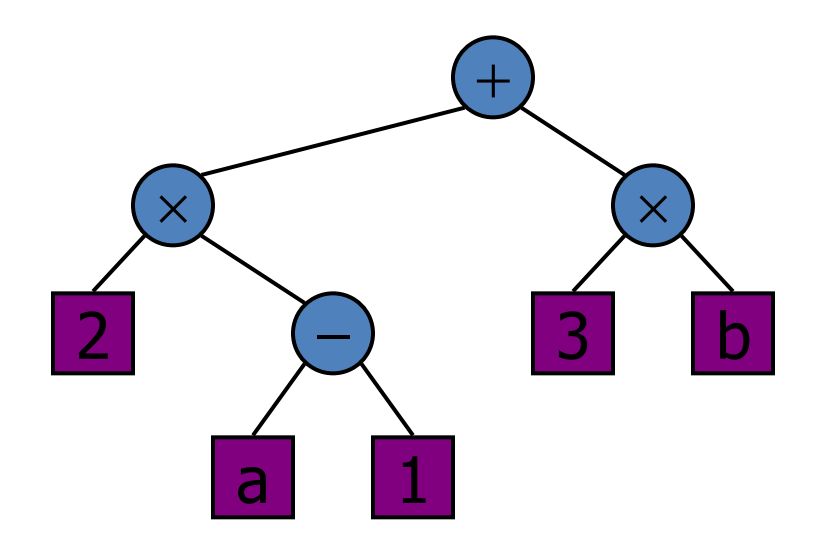

# Árvore de Decisão

- Árvore associada a um processo de decisão
	- Nós internos: questões com respostas sim/não
	- Nós externos: decisões
- Exemplo: Onde jantar?

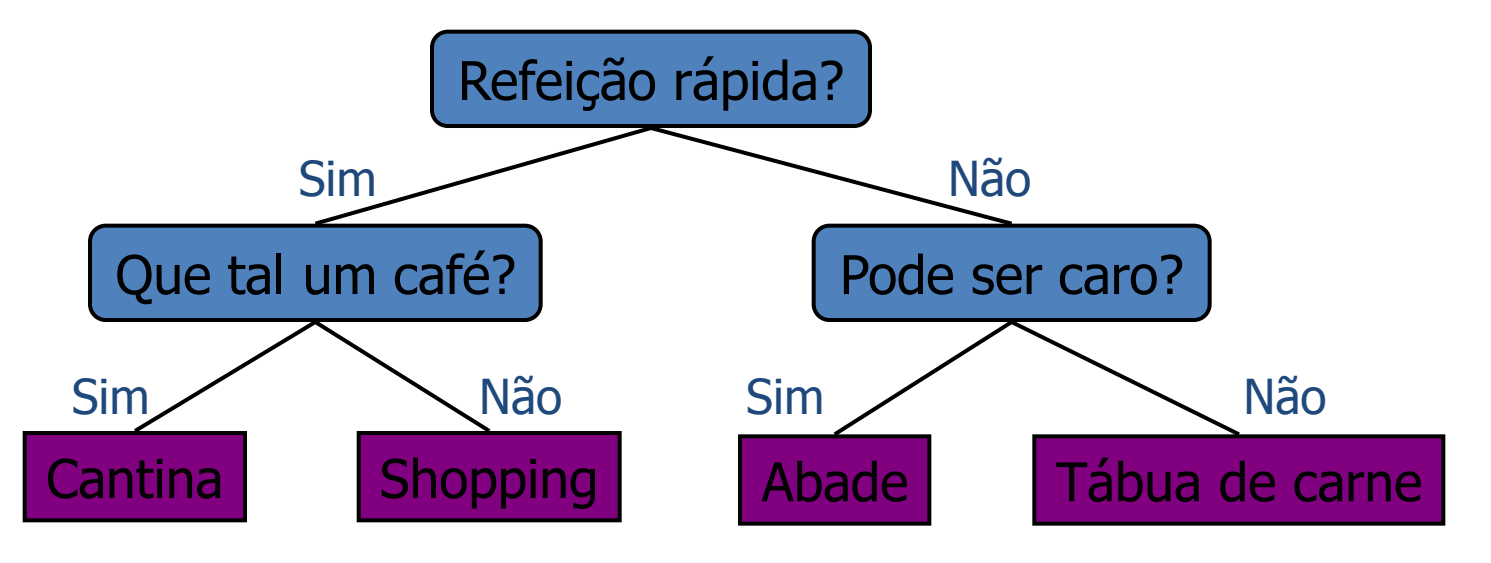

# Propriedades da Árvore Binária

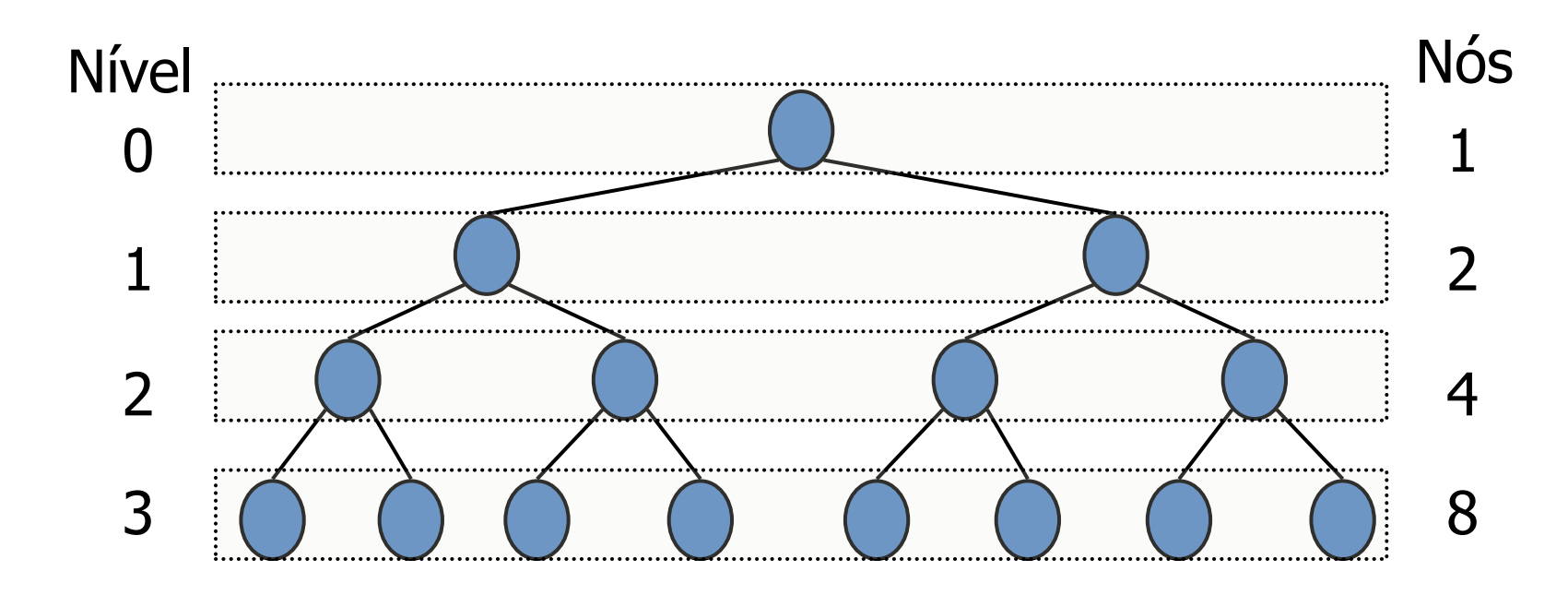

- Número máximo de nós em um nível h é 2 h
- Número total de nós é, no máximo, 2<sup>h+1</sup> -1

### Propriedades da Árvore Binária Própria

- Notação
	- n = número de nós
	- $e$  = nós externos
	- $i$  = nós internos
	- $h =$ altura (height)
- **Propriedades** 
	- $\Box$  e = i + 1
	- $n = 2e 1$
	- $\Box$  h + 1  $\leq$  e  $\leq$  2<sup>h</sup>
	- $\Box$  h  $\le i \le 2<sup>h</sup> 1$
	- $\Box$  h  $\geq$  log<sub>2</sub> (n + 1) 1

 $\Box$  h  $\leq$  (n - 1)/2

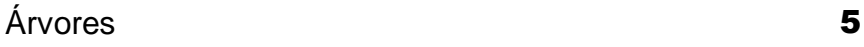

# AB – Operações de Acesso

- Estende o TAD Árvore
- Métodos de acesso
	- Nó leftChild(Nó v)
		- retorna o filho esquerdo de um nó
	- Nó rightChild(Nó v)
		- retorna o filho direito de um nó
	- Nó sibling(Nó v)
		- Retorna o irmão de um nó

## AB – Caminhamentos

• Prefixado

• Pós-fixado

#### Algoritmo binaryPreOrder(T, v)

execute a ação para o nó v se T.isInternal(v) então binaryPreOrder(T, T.leftChild(v)) binaryPreOrder(T, T.rightChild(v))

#### Algoritmo binaryPostOrder(T, v)

se T.isInternal(v) então binaryPostOrder(T, T.leftChild(v)) binaryPostOrder(T, T.rightChild(v)) execute a ação para o nó v

# AB – Caminhamentos

• Interfixado Expressão Aritmética:  $((2 \times (a - 1)) + (3 \times b))$ 

#### Algoritmo inOrder(T, v)

se T.isInternal(v) então inOrder(T, T.leftChild(v)) execute a ação para o nó v se T.isInternal(v) então inOrder(T, T.rightChild(v))

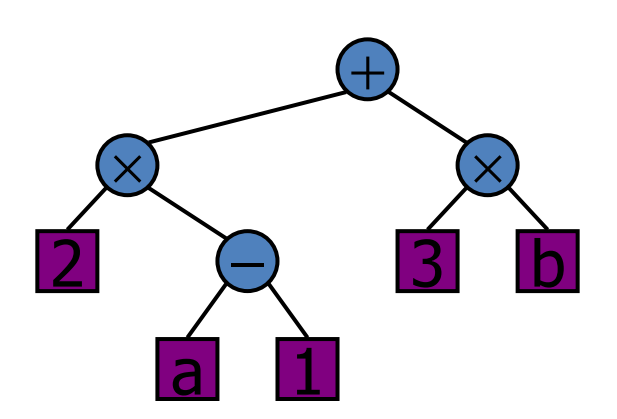

# AB – Caminhamento de Euler

- Caminho que visita cada aresta exactamente uma vez
	- pela esquerda (prefixado pré ordem)
	- por baixo (interfixado em ordem)
	- pela direita (pós-fixado pós ordem)

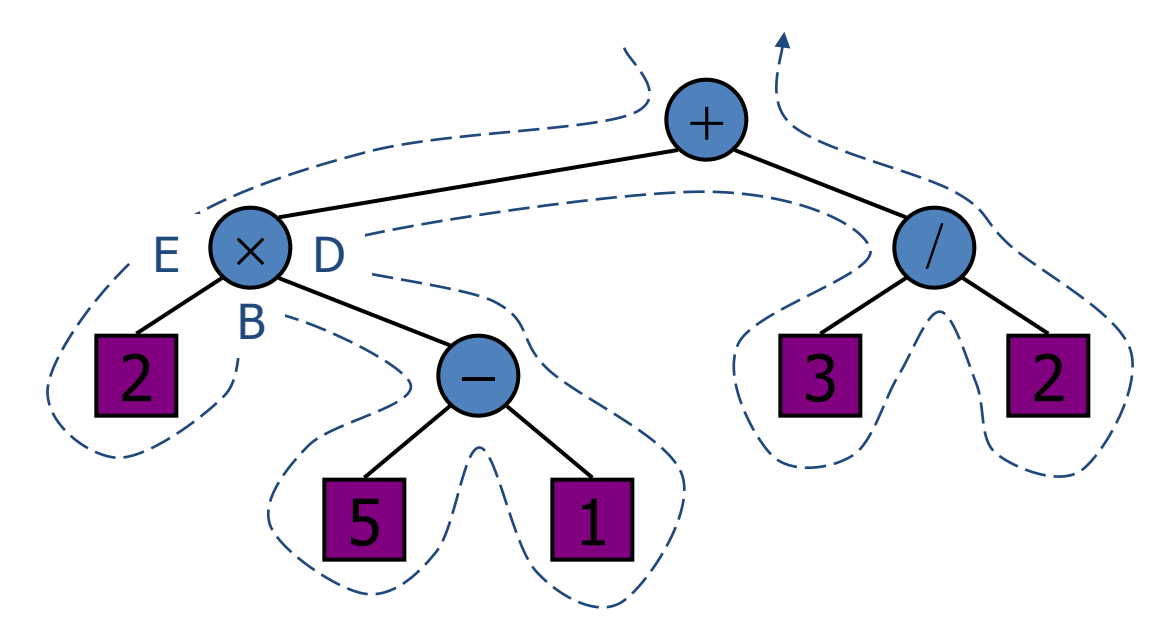

# AB – Caminhamento de Euler

- Cada nó *v* da árvore é "visitado" três vezes pelo caminhamento de Euler. Cada "visita" pode corresponder a uma "ação" a ser tomada pelo algoritmo, como segue:
	- "ação pela esquerda" (antes do caminhamento sobre a subárvore da esquerda de *v*);
	- "ação por baixo" (entre o caminhamento entre as duas subárvores de *v*); e
	- "ação pela direita" (depois do caminhamento sobre a subárvore da direita de *v*).

# AB – Caminhamento de Euler

 Interfixado Expressão Aritmética:  $((2 \times (a - 1)) + (3 / b))$ 

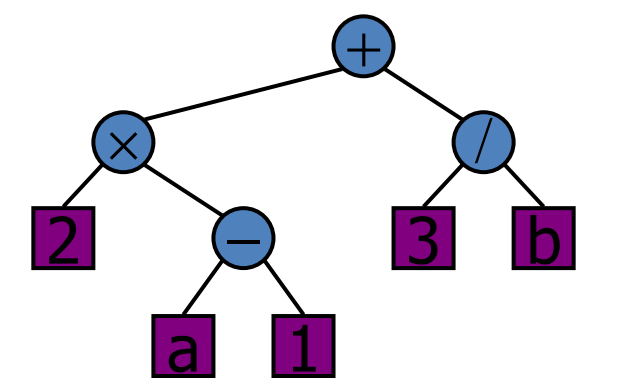

Algoritmo printExpression(T, v) se T.isInternal(v) **então** //ação "pela esquerda" print ( "(" ); se T.hasLeft(v) **então** printExpression(T, T.leftChild(v)); print ( v.element() ); //ação "por baixo" se T.hasRight(v) **então** printExpression(T, T.rightChild(v)); se T.isInternal(v) **então** print ( ")" ); //ação "**pela direita**"

# Estruturas de Dados para Árvores

• Árvore binária baseada em arranjo

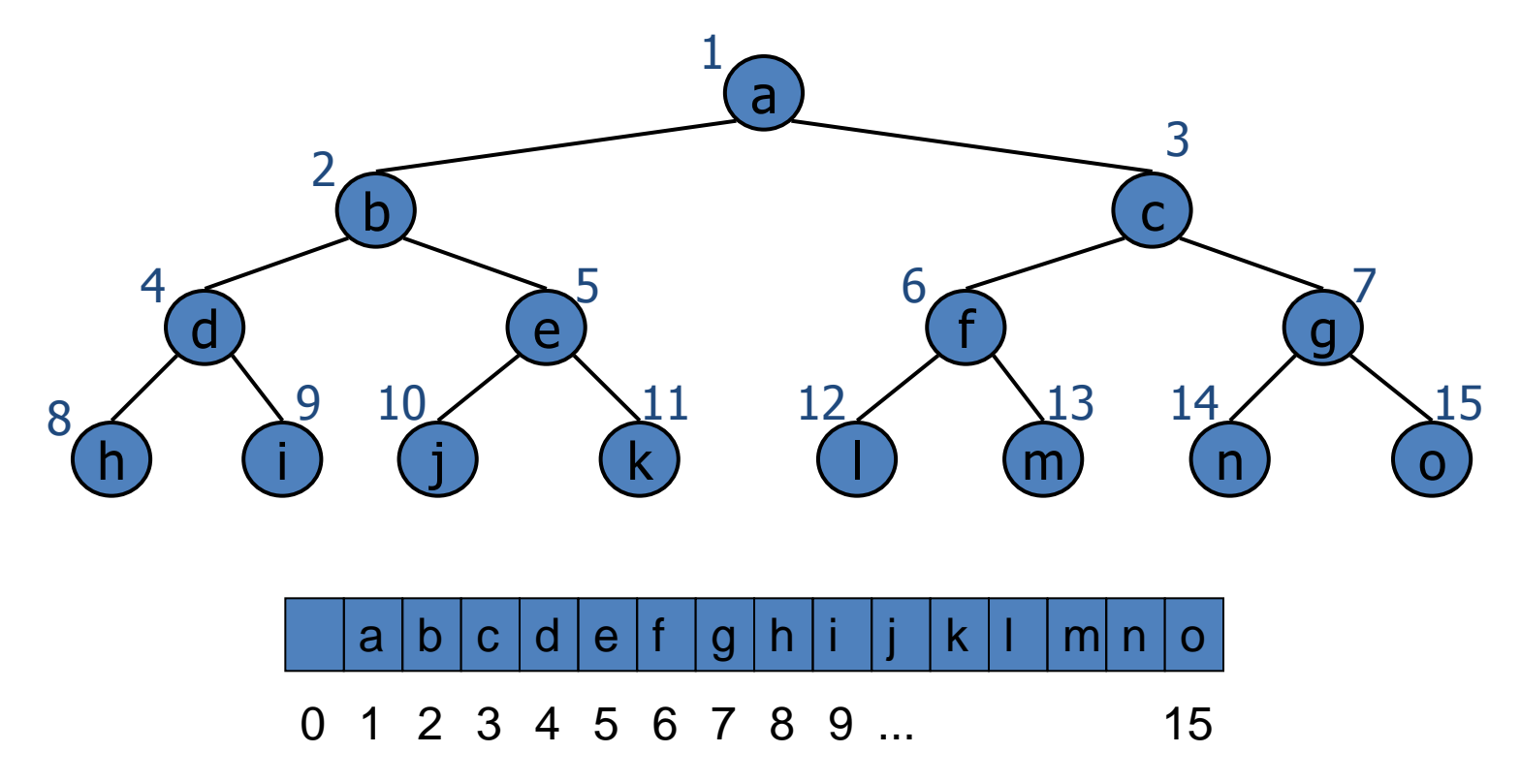

### Estrutura Encadeada para Árvores Binárias

- Um nó (BTNode) armazena referências para:
	- Nó pai
	- Elemento
	- Filho da esquerda
	- Filho da direita

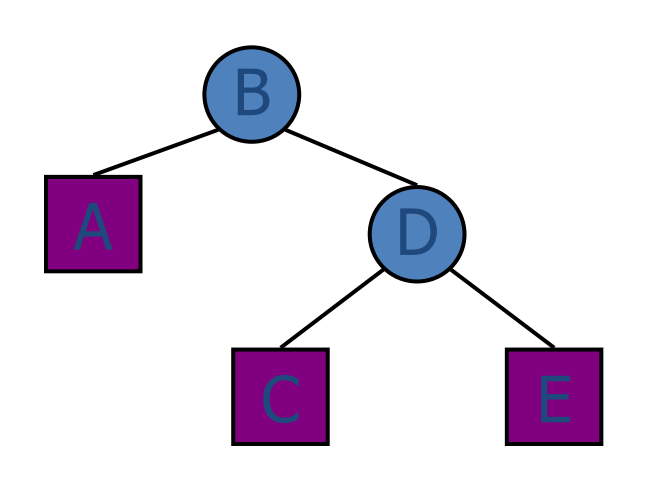

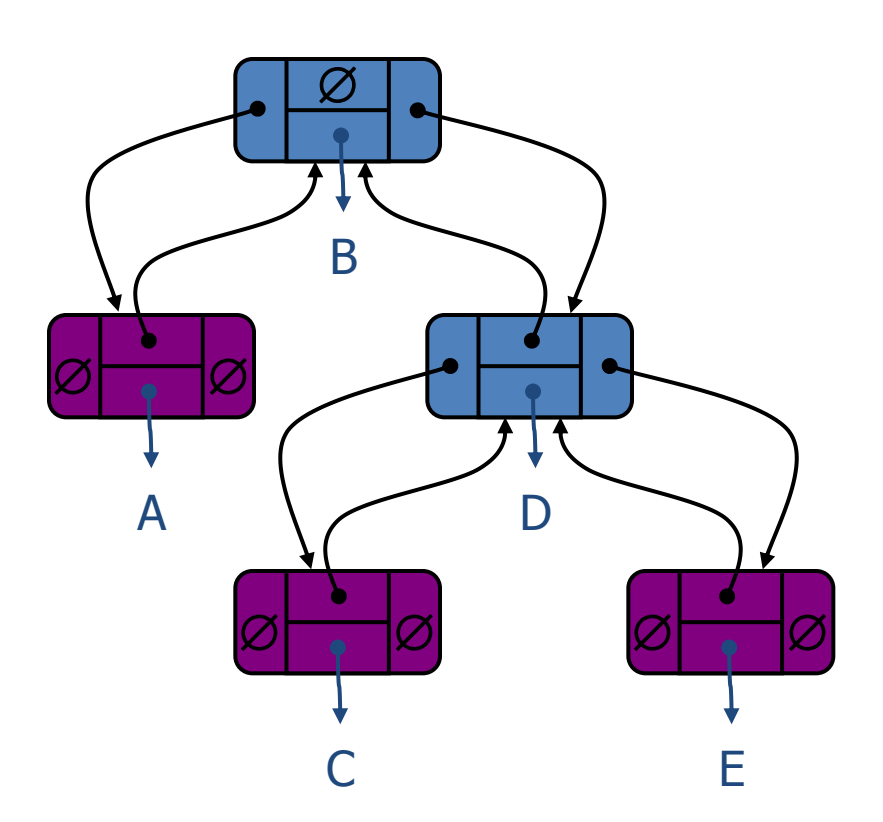